## **Inhalt**

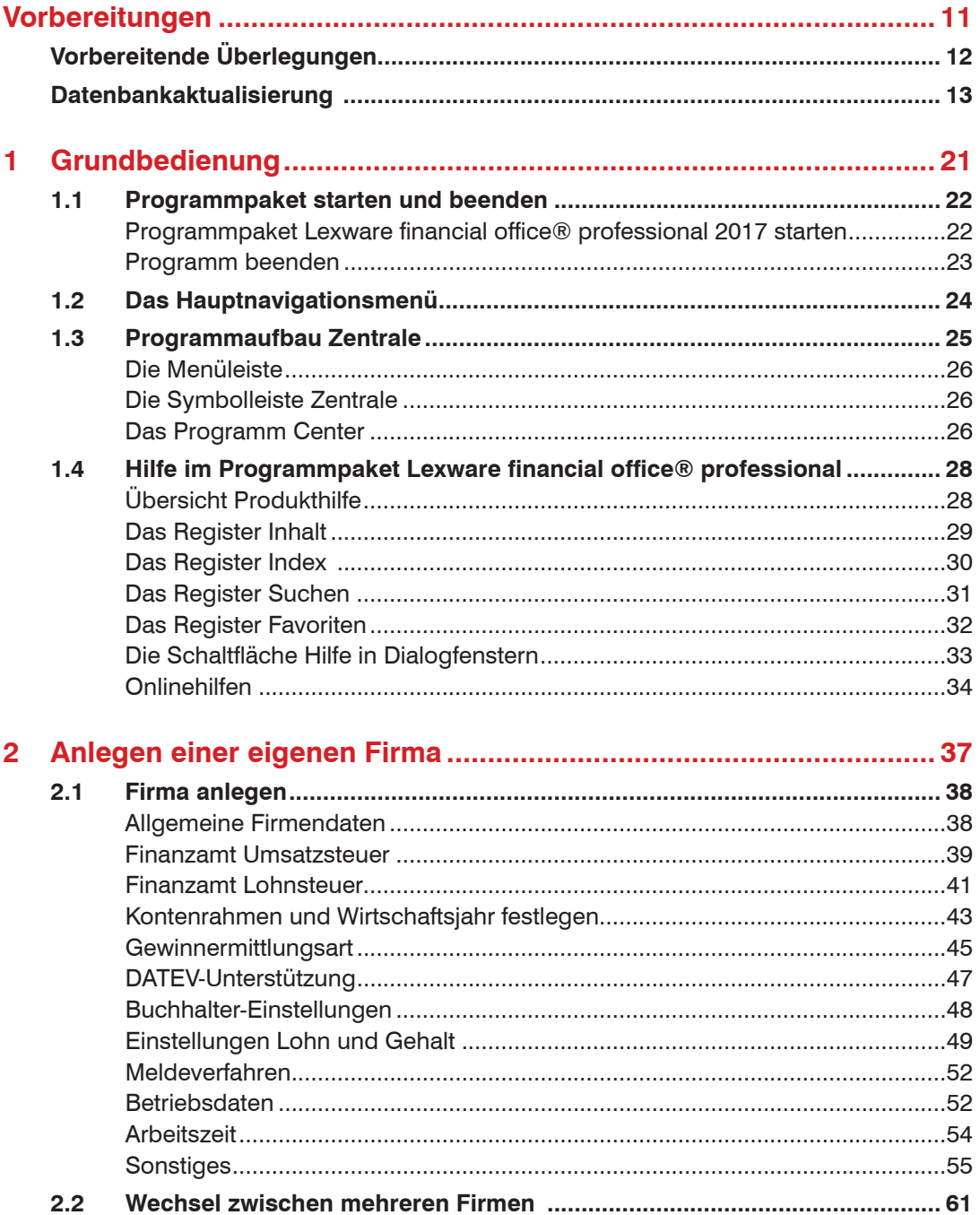

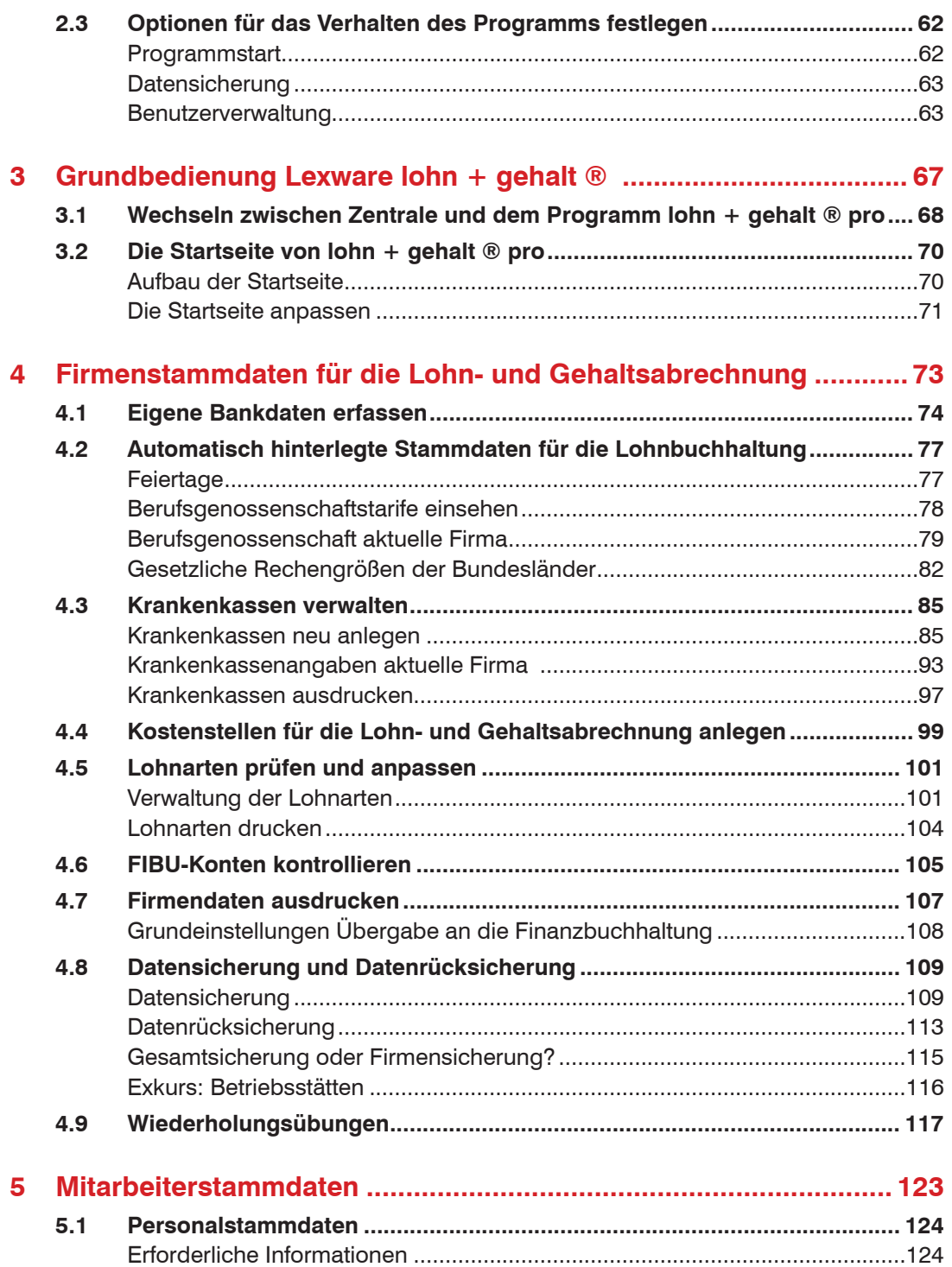

Checkliste Personalstammblatt.........................................................................125

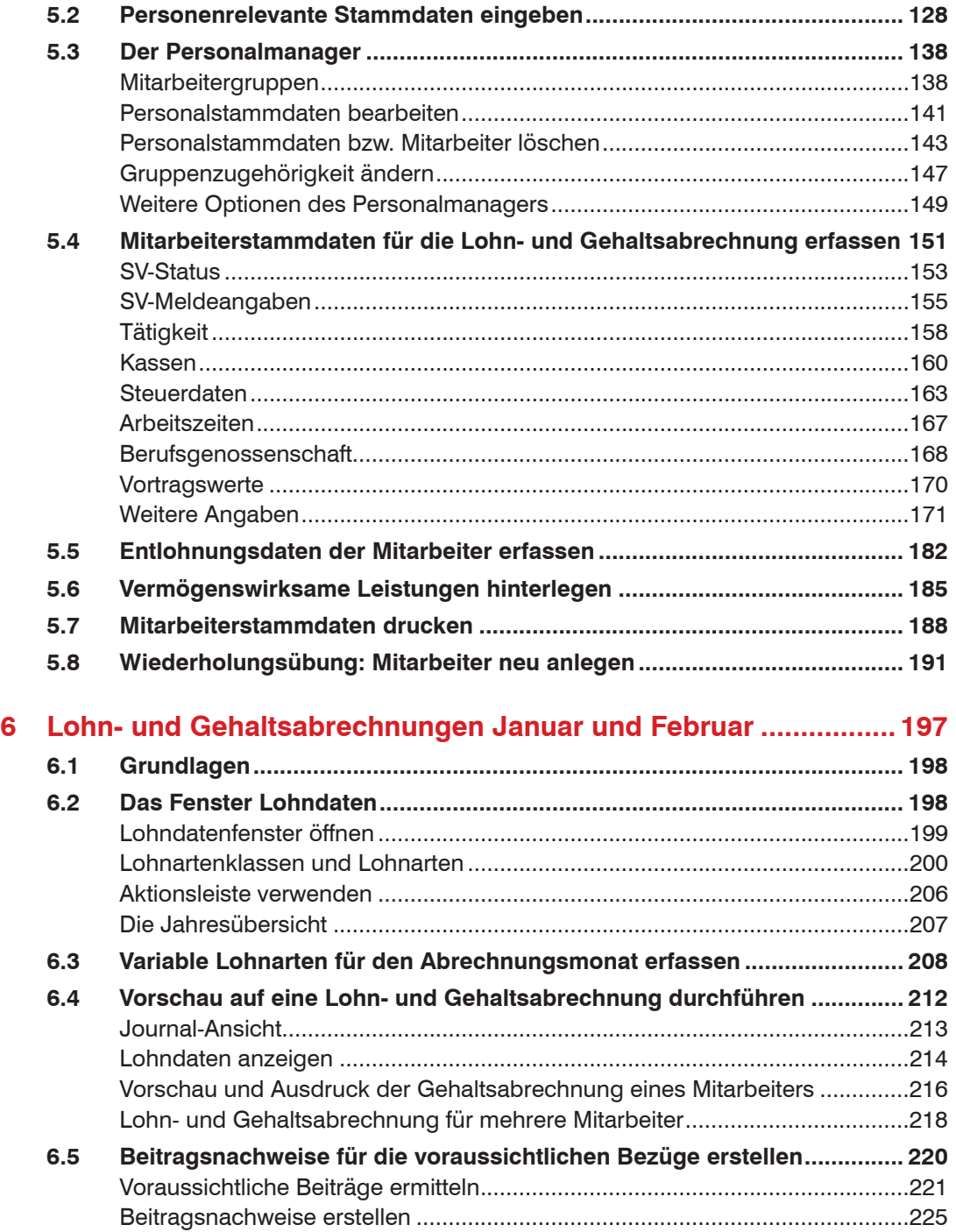

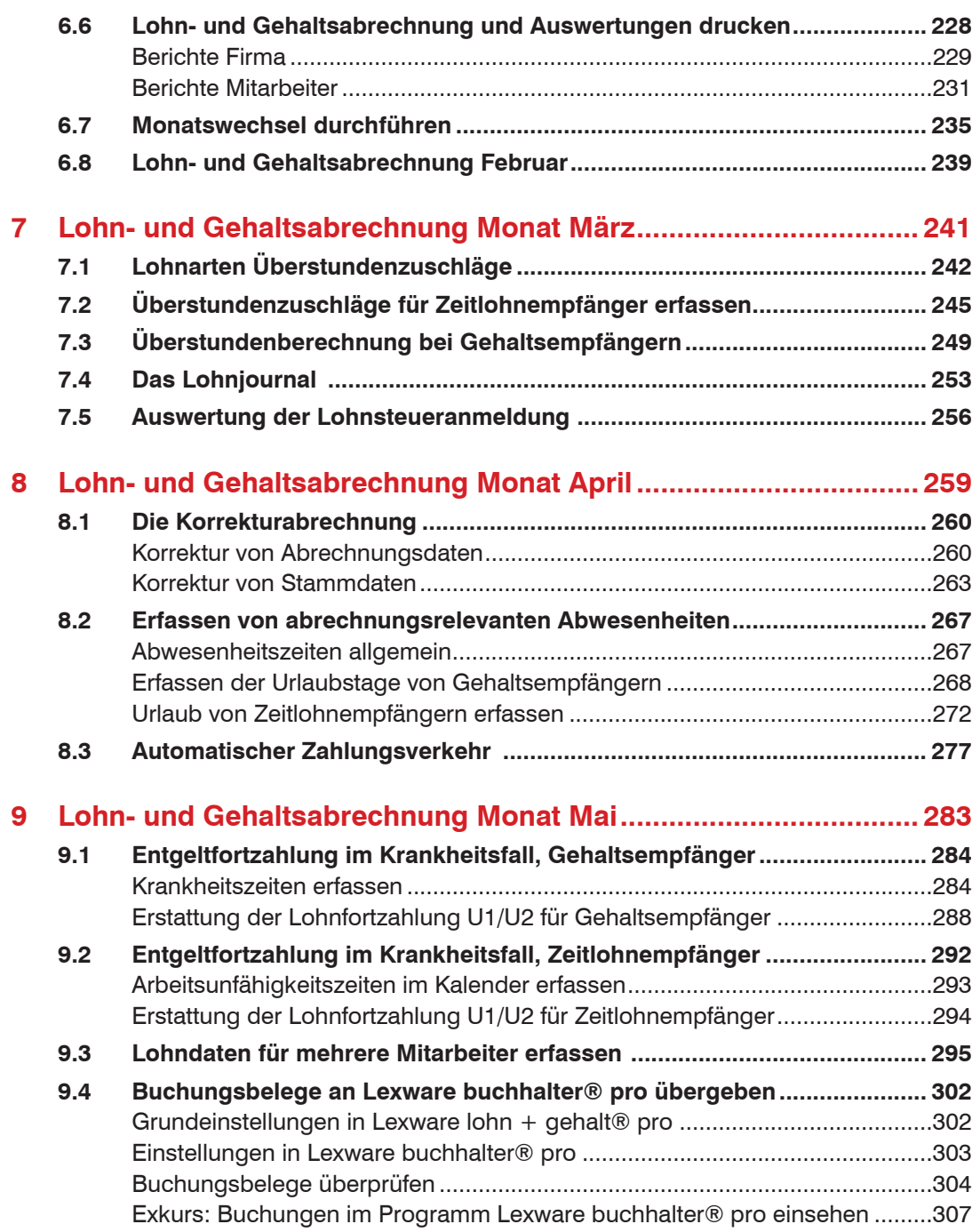

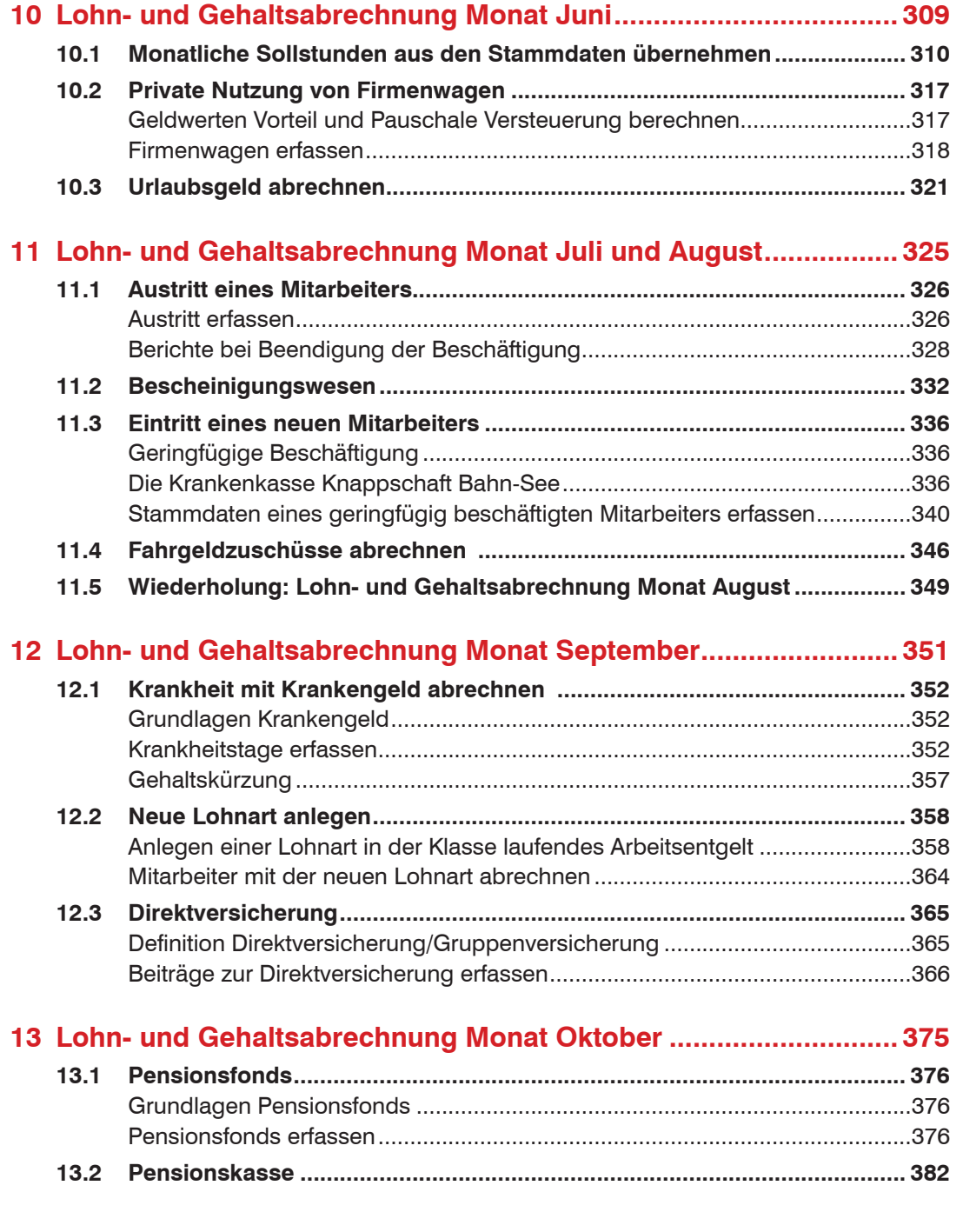

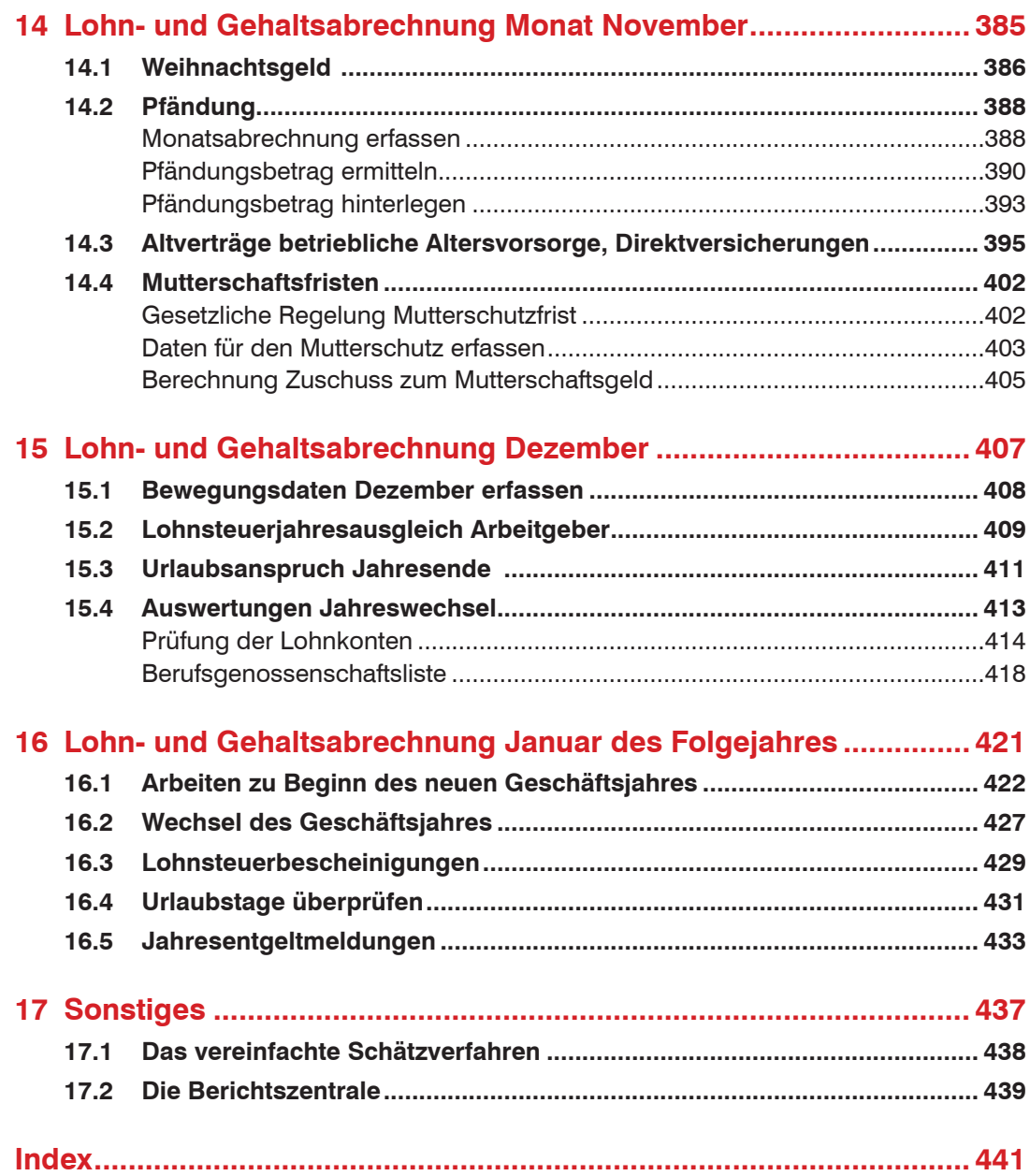